# Data Import :: **HATIRLATICI NOT**

R'nin **tidyverse** paketi **tidy data**'da saklanan, ve data frame'in gelişmiş bir hali diyebileceğimiz, **tibbles**'lar üzerine kurulmuştur.

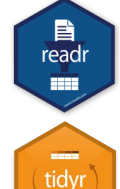

Bu notun ilk sayfası metin dosyalarının **readr** paketiyle nasıl okunduğunu göstermektedir.

Notun ikinci sayfası ise, **tibble** ile nasıl tibble oluşturulacağını ve **tidyr** ile düzenli verinin nasıl tertipleneceğini göstermektedir.

#### **DİĞER VERİ TİPLERİ**

Aşağıdaki paketleri kullanarak farklı tipteki dosyaları import edebilirsiniz

- **• haven**  SPSS, Stata, ve SAS dosyaları
- **readxl**  Excel dosyaları (.xls ve .xlsx)
- **DBI**  veri tabanları
- **jsonlite** json
- **xml2** XML
- **httr**  Web APIs
- **rvest** HTML (Web Scraping)

# Veriyi Kaydetmek

**x**'i R objesi olarak dosya **dizin**e (path) kaydetmek:

#### **Virgülle ayrılmış dosya (CSV)**

**write\_csv(**x, path,  $na = "NA"$ , append = FALSE, col\_names = !append**)** 

#### **İsteğe bağlı ayrılmış dosya**

**write\_delim(**x, path, delim = " ", na = "NA", append = FALSE, col\_names = !append**)**

#### **Excel için CSV**

**write excel csv(**x, path,  $na = "NA", append =$ FALSE, col\_names = !append**)**

#### **Dosyaya string (dizi) olarak**

**write\_file(**x, path, append = FALSE**)**

**Dosyaya string vector olarak, satır başına tek eleman write\_lines(**x,path, na = "NA", append = FALSE**)**

#### **RDS dosyası olarak**

 $write\_rds(x, path, compress = c("none", "gz",$ "bz2", "xz"), ...**)**

#### **Tab ile ayrılmış dosya (TSV)**

**write\_tsv(**x, path,  $na = "NA", append = FALSE,$ col\_names = !append**)**

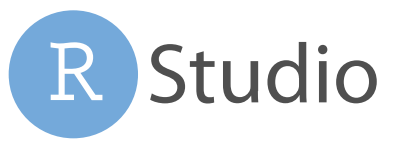

# Tabular Veriyi Okumak Veri türleri

read \*(file, col\_names = TRUE, col\_types = NULL, locale = default\_locale(), na = c("", "NA"), quoted  $na = TRUE$ , comment = "", trim\_ws = TRUE, skip = 0, n\_max = Inf, guess\_max = min(1000, n\_max), progress = interactive()**)**

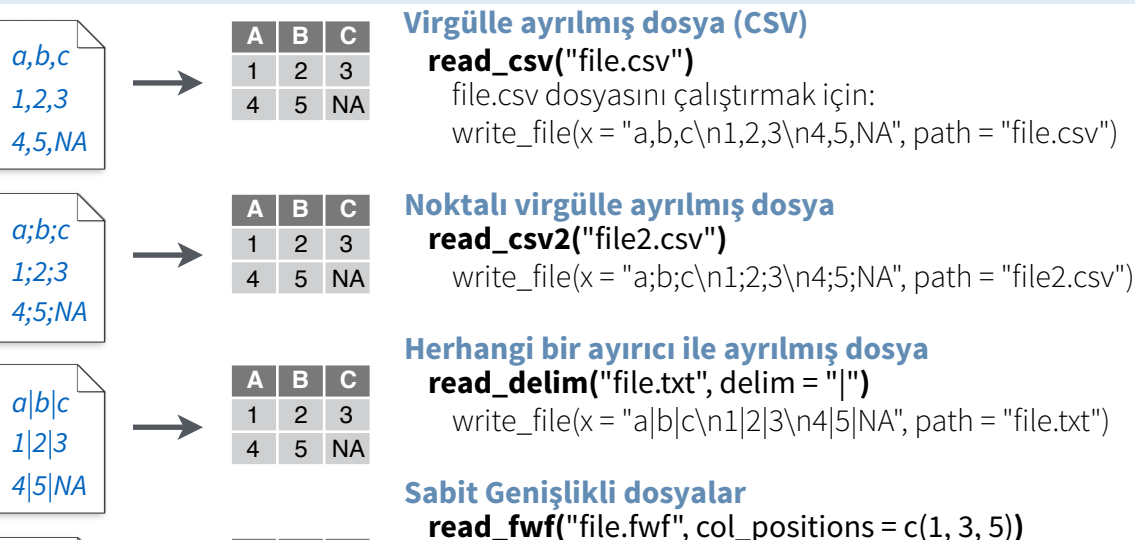

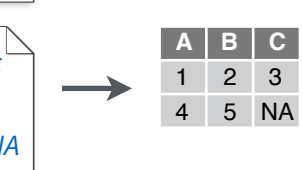

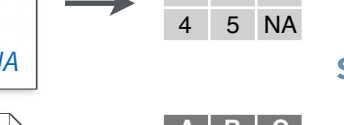

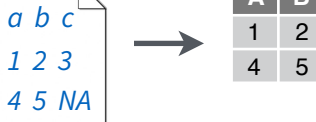

**Tab ile ayrılmış dosyalar (TSV) read\_tsv(**"file.tsv"**)** Ayrıca **read\_table().**  write\_file(x = "a\tb\tc\n1\t2\t3\n4\t5\tNA", path = "file.tsv")

### **BAZI YARARLI FONKSİYON ARGUMANLARI**

#### $a,b,c$ <sup> $\overline{a}$ </sup> **Örnek Dosya**

write\_file("a,b,c\n1,2,3\n4,5,NA","file.csv") f <- "file.csv"

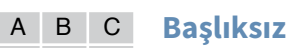

1 2 3 4 5 NA read\_csv(f, **col\_names = FALSE**)

#### **x y z** A B C

1 2 3 4 5 NA

*1,2,3 4,5,NA*

read\_csv(f, **col\_names = c("x", "y", "z")**)

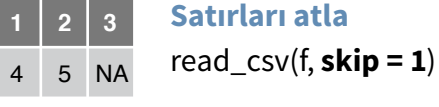

**Altküme içinde oku A B C**

## **A B C**

read\_csv(f, **na = c("1", ".")**)

progress = interactive()**)**

**read\_file\_raw(**file**)**

#### **Dosyayı işlenmemiş bir vektör olarak okur**  Tabular Olmayan Veriyi Okuma

#### **Dosyayı tek bir string olarak okur**

**read\_file(**file, locale = default\_locale()**)** 

#### **Herbir satırı kendi stringi içinde okur**

**read lines(**file, skip = 0, n max = -1L, na = character(), locale = default\_locale(), progress = interactive()**)**

#### **Apache tipindeki log dosyalarını okur**

**read\_log(**file, col\_names = FALSE, col\_types = NULL, skip = 0, n\_max = -1, progress = interactive()**)**

**readr** fonksiyonları herbir sütunun tipini tahmin eder ve

gerektiğinde türlerini değiştirir (ancak otomatik olarak string (dizi) değerlerini faktör olarak DEĞİŞTİRMEZ.)

E

readr

2 2 2 2 2

Aşağıdaki gibi bir mesaj sütun tanımlamalarını verecektir.

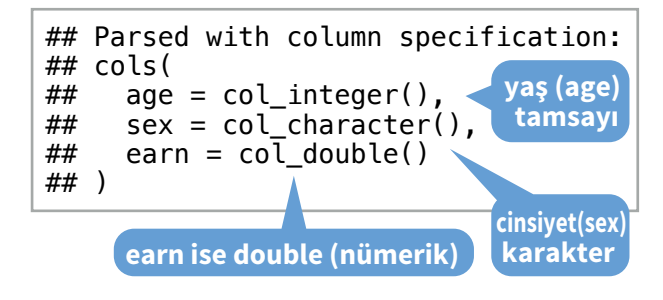

#### 1. Problemleri tanılamak için **problems()** kullanın *x <- read\_csv("file.csv"); problems(x)*

2. Ayrıştırmak (parsing) için col\_ fonk. kullanın

- **• col\_guess()**  varsayılan
- **• col\_character()**
- **• col\_double()**, **col\_euro\_double()**
- **• col\_datetime(**format = ""**)** Ayrıca
- **col\_date(**format = ""**)**, **col\_time(**format = ""**)**
- **• col\_factor(**levels, ordered = FALSE**)**
- **• col\_integer()**
- **• col\_logical()**
- **• col\_number()**, **col\_numeric()**
- **• col\_skip()**
- *x <- read\_csv("file.csv", col\_types = cols( A = col\_double(), B = col\_logical(), C = col\_factor()))*

3. Veyahut, karakter vektörü olarak okuyun, sonrasında parse\_ fonksiyonuyla ayrıştırın.

- **• parse\_guess()**
- **• parse\_character()**
- **• parse\_datetime()** Ayrıca **parse\_date()** ve **parse\_time()**
- **• parse\_double()**
- **• parse\_factor()**
- **• parse\_integer()**
- **• parse\_logical()**
- **• parse\_number()**
- *x\$A <- parse\_number(x\$A)*

RStudio® is a trademark of RStudio, Inc. • CC BY RStudio • info@rstudio.com • 844-448-1212 • rstudio.com • Learn more with tidyverse.org • readr 1.1.0 • tibble 1.2.12 • tidyr 0.6.0 • Updated: 2017-01 Çeviri: Metin Yazici • *yyazicimetin@gmail.com*

# **Başlık ekle**

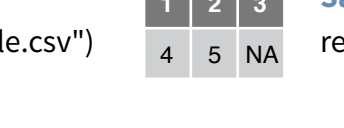

write  $file(x = "a b c\n1 2 3\n14 5 NA", path = "file.fwf")$ 

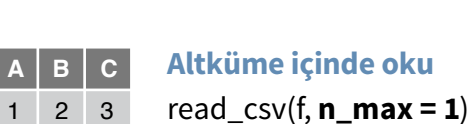

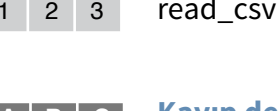

# NA 2 3

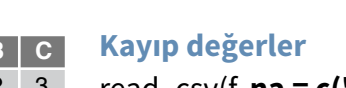

4 5 NA

**Herbir satırı işlenmemiş vektör içinde okur read\_lines\_raw(**file, skip =  $0, n$ \_max = -1L,

**Tibble** paketi tabular datayı depolamak için yeni bir S3 sınıflandırması temin eder. Tibblelar data frame sınıflandırmasını devralmanın yanısıra, ondan üç farklı davranışla ayrılır:

• **Subsetting** (*altkümeleme*)- [ her zaman yeni bir tibble yaratır, [[ ve \$ ise yeni bir vektör yaratır.

**HE** 

- **Kısmi eşleme olmaması** Subsetting yaparken her zaman tam sütun isimleri kullanılmalıdır.
- **Gösterim** Bir tibble'ı çalıştırdığınızda, R size, verinin tek bir ekrana

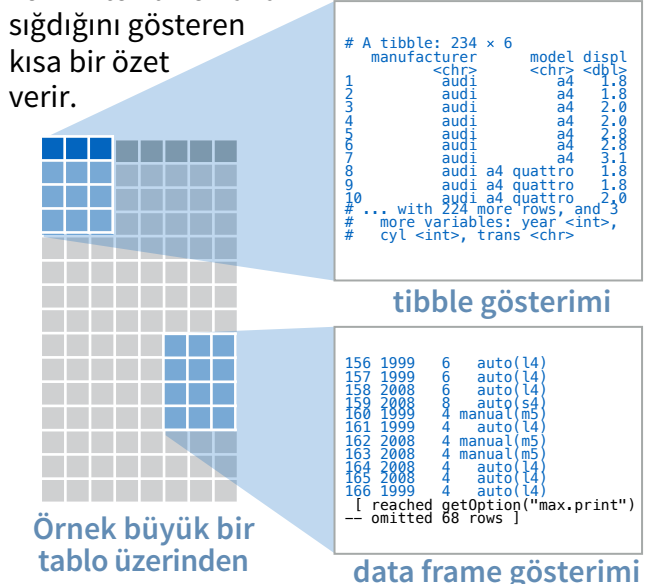

• Varsayılan görünüm options ile değiştirilebilir: **options(**tibble.print\_max = n,

tibble.print\_min = m, tibble.width = Inf**)**

- Tam veri setini **View()** ya da **glimpse()** ile görebilirsiniz.
- Data frame'e çevirmek için: **as.data.frame()**

#### **İKİ ŞEKİLDE TIBBLE OLUŞTURMAK**

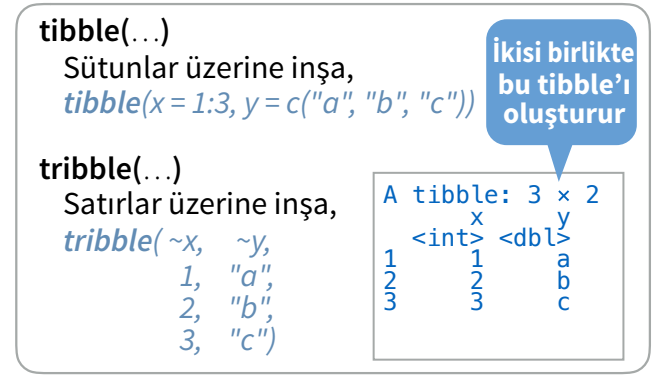

**as\_tibble(**x, …**)** Data frame'i tibble'a dönüştürür.

**enframe(**x, name = "name", value = "value"**)**  İsimlendirilmiş vektörü tibble'a dönüştürür.

**is tibble(x)** x'in bir tibble olup olmadığını test eder.

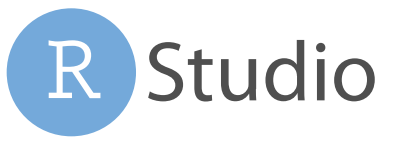

# Tibble - geliştirilmiş data frame Tidyr ile Tidy Data (Düzenli Veri) Hücre Bölümü

**Tidy data** tabular veriyi organize etmenin bir şeklidir. Paketler arası birbiriyle tutarlı veri yapıları sağlar.

 ${\bf A} \, | \, {\bf B} \, | \, {\bf C}$  $A \, | \, B \, | \, C$ Bir tablonun tidy olabilmesi için: Tidy data:

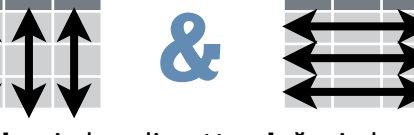

Her **değer**in kendi **satır**ında olması Her **değişken**in kendi **sütun**unda olması

## $A * B$   $C$  $A * B \rightarrow C$  $\mathbf{A} \parallel \mathbf{B} \parallel \mathbf{C}$   $\qquad \qquad \mathbf{A} \parallel *$

Değişkenleri vektörler olarak erişilebilir tutar Değerleri vektörleştirme işlemlerinde muhafaza eder

### Veriyi Yeniden Şekillendirmek - tablodaki değer düzenlerini değiştirme Tablodaki değerleri yeniden düzenlemek için **gather()** ve **spread()** kullanın.

**fill(**data, ..., .direction =  $c("down", "up")$ ) ... sütunlarında NA'ları en son NA olma-

> **x1 x2** A 1 B 1 C 1 D 3 E 3

*drop\_na(x, x2) fill(x, x2) replace\_na(x,list(x2 = 2), x2)*

Tabloları Genişletmek - değer kombinasyonlarıyla çabuk tablolar yaratma

 $\rightarrow$ 

**expand(**data, ...**)**

*expand(mtcars, cyl, gear, carb)*

**x1 x2** A 1 B NA C NA D 3 E NA

x

**gather(**data, key, value, ..., na.rm = FALSE, convert = FALSE, factor\_key = FALSE**) spread(**data, key, value, fill = NA, convert =

Gather sütun isimlerini **kilit** sütuna taşır, yani tüm sütun değerlerini tek bir **değer** sütununda toplar.

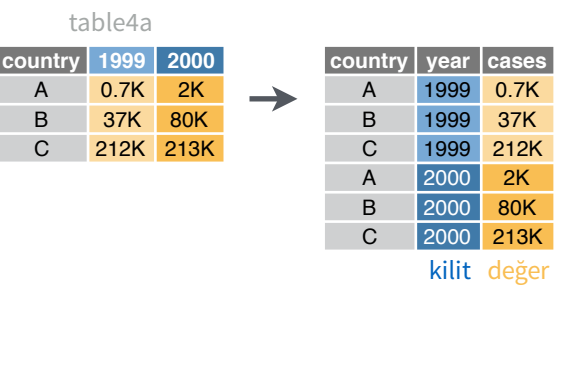

*gather(table4a, `1999`, `2000`, key = "year", value = "cases") spread(table2, type, count)*

**drop\_na(**data, ...**)** 

**x1 x2** A 1 B NA C NA D 3 E NA

x

... sütunlarında NA değer-

**x1 x2** A 1 D 3

**complete(**data, ..., fill = list()**)**

kombinasyonlarını veriye ekler. *complete(mtcars, cyl, gear, carb)*

... listelenen değişkenlerin değerlerinin kayıp

Kayıp Değerleri (NA) Yönetmek

lerini içeren satırları eksiltir. yan değerlerle doldurur.

FALSE, drop = TRUE, sep = NULL**)** 

Spread **kilit** sütunun eşsiz (*unique*) değerlerini sütun isimlerine dağıtır, yani bir değer sütunundaki hücre **değer**leri yeni sütunlara neşrolacaktır.

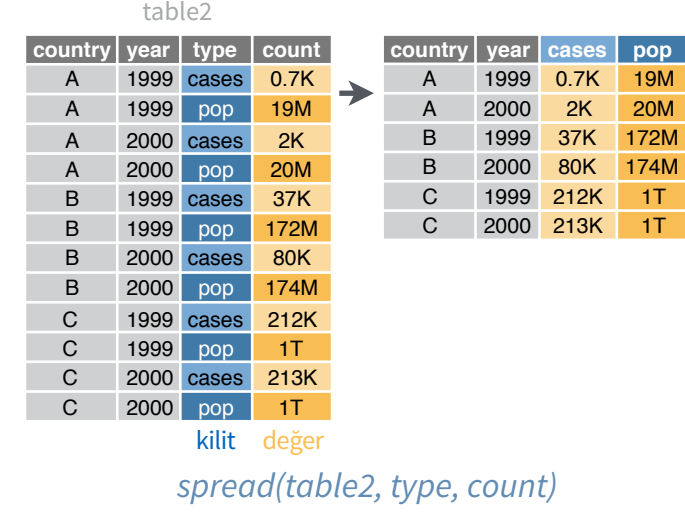

Hücreleri tekil izole değerlere bölmek ya da birleştirmek için buradaki fonksiyonları kullanın.

**separate(d**ata, col, into, sep = "[^[:alnum:]] +", remove = TRUE, convert = FALSE, extra = "warn", fill = "warn", ...**)** 

<u>man min</u>

tidvi

table3 Bir sütundaki hücreleri sınıfına göre ayrı sütunlara ayırmak.

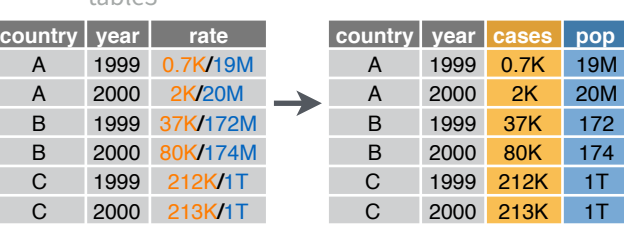

#### *separate(table3, rate, into = c("cases", "pop"))*

#### **separate\_rows(**data, ..., sep = "[^[:alnum:].]

+", convert = FALSE**)** 

Bir sütundaki her hücreyi ayrı satırlara ayırmak. Ayrıca **separate\_rows\_()**.

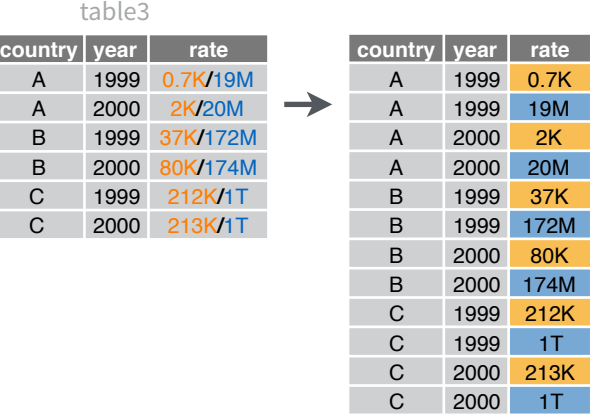

*separate\_rows(table3, rate)*

 $unite$ (data, col, ..., sep =  $"$ , remove = TRUE)

Hücreleri tek sütunda toplamak için ayrı sütunları birleştirmek. table5

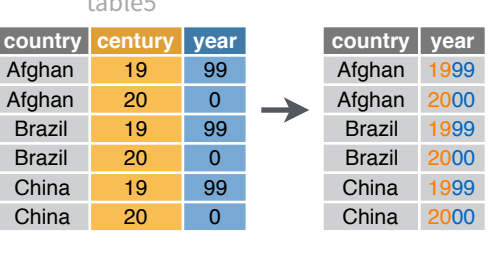

*unite(table5, century, year, col = "year", sep = "")*

RStudio® is a trademark of RStudio, Inc. • CC BY RStudio • info@rstudio.com • 844-448-1212 • rstudio.com • Learn more with tidyverse.org • readr 1.1.0 • tibble 1.2.12 • tidyr 0.6.0 • Updated: 2017-01 Çeviri: Metin Yazici • *yyazicimetin@gmail.com*

... listelenen değişkenlerin değerlerinin mümkün olan tüm kombinasyonlarla tibble yaratır.

**replace\_na(**data, replace = list(), ...**)**

 $\rightarrow$ 

**x1 x2** A 1 B NA C NA D 3 E NA

x

NA'ları sütuna göre değiştirir.

**x1 x2** A 1 B 2 C 2 D 3 E 2